FALL 2017 PHOTO 1

# **PHOTO I**

*"There is one thing the photograph must contain, the humanity of the moment."-* Ansel Adams

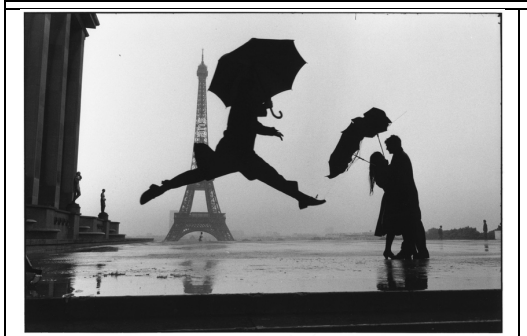

## **WELCOME TO PHOTO 1 !**

In this class we will work to understand the world of photography, master the basic technical aspects from analog to digital to the darkroom & the software that supports the imagery, the power of your voice in composition, the joy of creating a visual story using images and the impact it has on our lives. Photography offers us the tools to recognize and understand human communication and existence through the creative medium by harnessing light to express thought and memory. We will learn to recognize; order and value works of art and gain competency with the technical skills needed to best express our ideas and heritage through the visual expression of photography.

#### L **YOUR RESPONSIBILITY:**

- Show up on time, with your project, equipment and materials every day.
- $\triangleright$  Put your phone away at all times, unless told otherwise DO NOT EVER HAVE YOUR PHONE OUT!
- Listen, ask questions and take notes!
- Ø Try, try and try push yourself into the unknown and uncomfortable be ok with failing
- Be kind and supportive to all artists in the class  $&$  get to know people you may not normally sit with
- DAILY have a pencil case with an SD card  $(2-8GB)$ , USB drive  $(6-16GB)$  & extra phone cord) & photo notebook
- Participate daily in class (do not do homework in here), work to complete all projects or experiment!

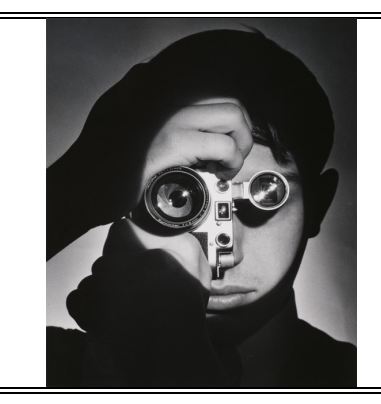

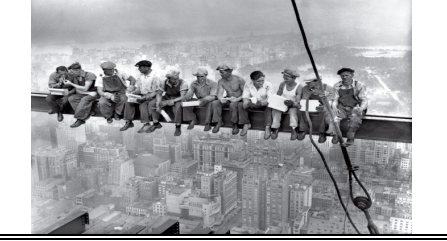

#### **6** METHODS & MATERIALS:

- You should have a small pencil case in class daily that has an SD card (2-4GB) & a phone cord to connect to computers
- Ø You do not need to purchase a camera. We have cameras you can use on campus
- If you wish to purchase a camera, talk to Susanne for recommendations and vendors
- You will receive an envelope of photographic paper you must take care of to complete all darkroom projects

### • 0 **PARTICIPATION & GRADING:**

- $\triangleright$  Each assignment is worth 100 points
- $\triangleright$  Arrive to class on time. Put phone AWAY! Pay attention & be thoughtful. Have you work ready to work on and completed on time. Participate in critiques and discussions. Be engaged in class at all times.
- Ask questions when you are confused or if you need clarification always!
- Follow up with teacher and peers if you miss a day but don't miss a day!
- $\triangleright$  I expect you all to do very well you just need to show up, do you best, make mistakes, don't be afraid to try something new, and find your personal artist's voice!
- Ø Remember ---"Practice makes permanent!"

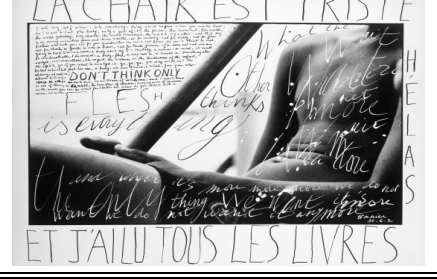

### **& COURSE PROJECTS AT A GLANCE**

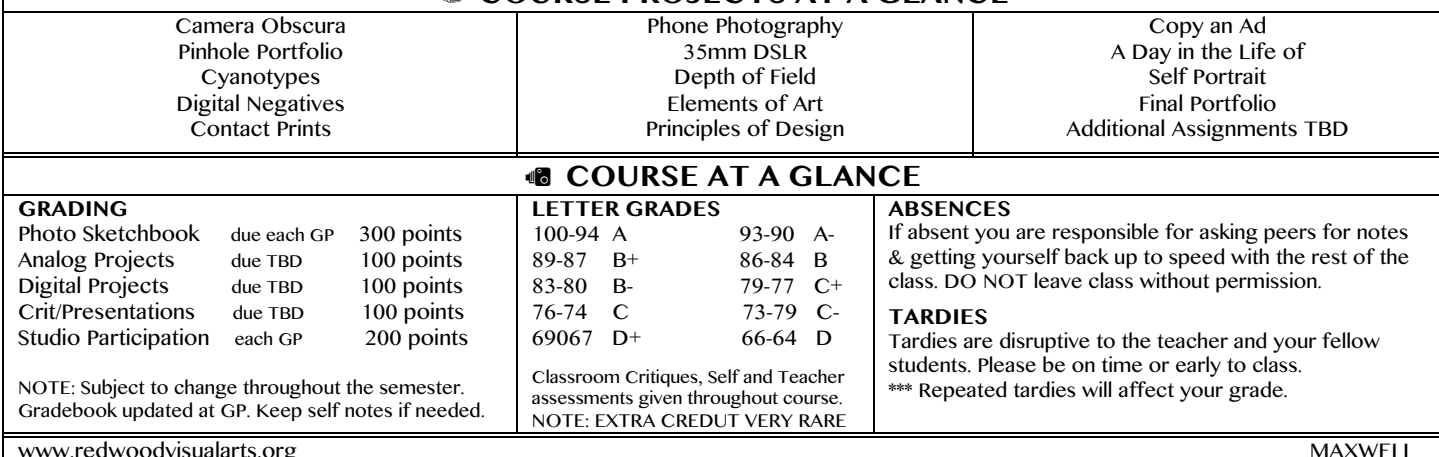

FALL 2017 PHOTO 1

# **PHOTO I**

 $\Rightarrow$  All work should be recorded into your student folder in the common folder under Maxwell & your class period.

@ In addition, you will need to have an actual copy of the work to turn in at each grading period.

All assignments are due on time. Late work is not accepted without consent from instructor.

You are expected to take photographs outside of class, and to be prepared in class daily, with your images as assigned. @ Please carry a small pencil case with an SD card (2-4GB) and a phone cord that can be used in class as needed.

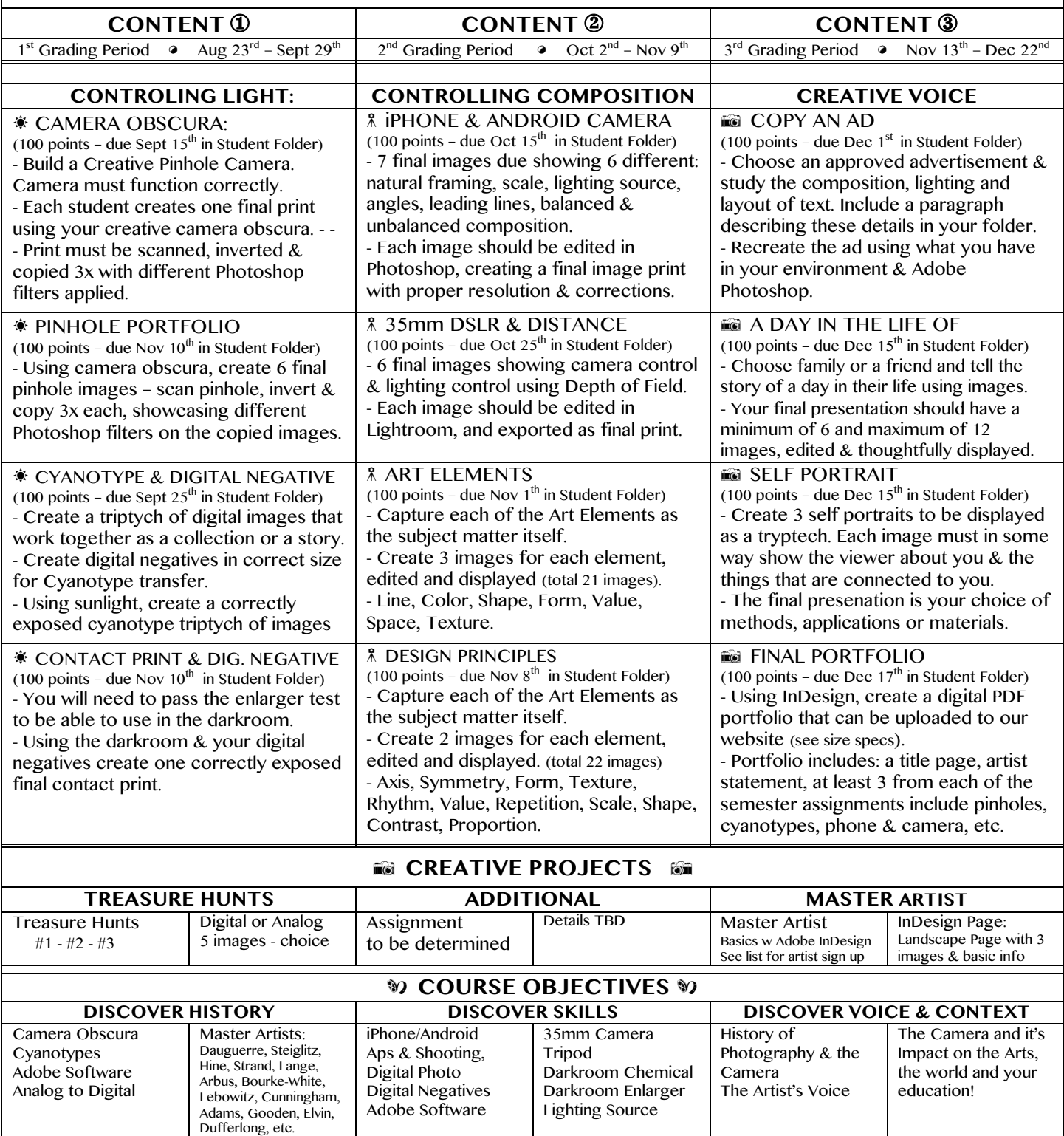